**quicksort.s Wed Oct 23 23:35:06 2013 1**

;---------------------------------------------------------------------- ; quicksort.s ; ; You will need to use map.ini with this file. ; ; Implement all five functions in quicksort.c: main(), quicksort(), ; partition(), swap(), and binarysearch(). As a leaf function, swap() ; does not need an activation frame, if you're careful. The remaining ; functions all need activation frames. ; ; Use the start-up code below. Note that it will call main() for you. ; Also note that it stores values into r4--r10. Those values should ; still be there once main() returns and sp and fp should be at their ; initial values. The clean-up code verifies this. ; ; In order to check the values of found, passed, and failed in main(), ; you'll need to set a breakpoint just prior to main() popping its ; frame. ; ; Follow the ARM Procedure Call Standard: ; ; 1) Register r0 is used for return values. ; ; 2) Registers r0--r3 are used for parameter passing. They may also ; be used for scratch storage. ; ; 3) Registers r4--r10 are used for local variables, and must be ; saved and restored if used. ; ; 4) Register r11 is the frame pointer, fp. ; ; 5) Register r12 may be used for scratch storage. ; ; 6) Register r13 is the stack pointer, sp. ; ; 7) Register r14 is the link register, lr. ; ; 8) Register r15 is the program counter. ; ; 9) Do NOT assume that values in the scratch registers (r0--r3 and ; r12) are preserved across function calls. For example, ; parameters that need to be preserved across function calls ; should be copied to local variable registers and the values in ; the local variable registers should be the values used. ;---------------------------------------------------------------------- ;---------------------------------------------------------------------- ; Program area follows. ;--------------------------------------------------------------------- area prog, code, readwrite entry ;---------------------------------------------------------------------- ; Start-up code. ;--------------------------------------------------------------------- mov r4, #-1 mov r5, #-2 mov r6, #-3 mov r7, #-4 mov r8, #-5

Wed Oct 23 23:35:06 2013 quicksort.s  $\overline{\mathbf{2}}$ mov r9, #-6 mov r10, #-7  $1dr$  sp, = $b$ os mov fp, sp bl main cmp  $r4$ ,  $\#$ -1 ; Clean-up code. bne whoops cmp  $r5, #-2$ bne whoops cmp  $r6, #-3$ bne whoops cmp  $r7, #-4$ bne whoops cmp  $r8, #-5$ bne whoops cmp r9, #-6 bne whoops cmp  $r10, #-7$ bne whoops  $1dr$   $r0$ , = $bos$ cmp r0, sp bne whoops cmp r0, fp bne whoops dood b good whoops b whoops  $;$  main() ; quicksort() ; partition()  $i$  swap() ; binarysearch() ; End of code.  ; Data area follows. ;--------------------------------------------------------------------- area progdata, data, readwrite dcd 0XDABBAD00 ; 1 word "fence" used to find the beginning/end ; of arrays in the debugger's memory window. data1 dcd 34 ; 10 element array dcd 14 dcd 85 dcd 18 dcd 80 dcd 81 dcd 55 dcd 10 dcd 41 dcd 56 dcd 0XDABBAD00 ; 1 word "fence" keys dcd 85 ; 4 element array dcd 17 dcd 41 dcd 99 dcd 0XDABBAD00 ; 1 word "fence" data2 dcd 13202 ; 100 element array dcd 421339 dcd 40723 dcd 648473 dcd 93130 dcd 174743 dcd 961310 dcd 163681 dcd 266528 dcd 809332 dcd 844292 dcd 52042 dcd 528863 dcd 257713 dcd 167976 dcd 428474 dcd 156392 dcd 669761 dcd 961107 dcd 754483 dcd 34199 dcd 220947 dcd 498637 dcd 987780 dcd 195297 dcd 651326 dcd 523288 dcd 802797 dcd 676022 dcd 535849 dcd 128108 dcd 205576 dcd 957188 dcd 685184 dcd 854049

**quicksort.s Wed Oct 23 23:35:06 2013 3**

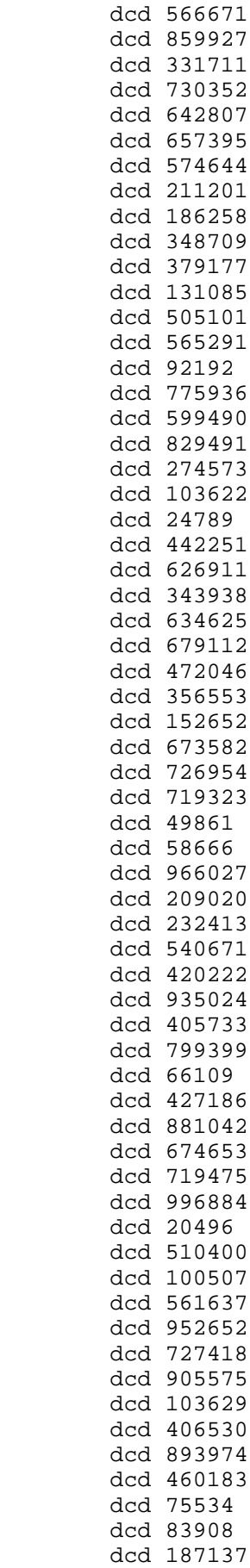

dcd 794858

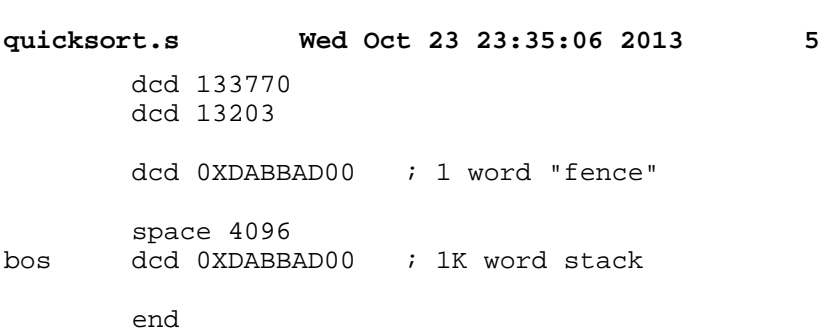